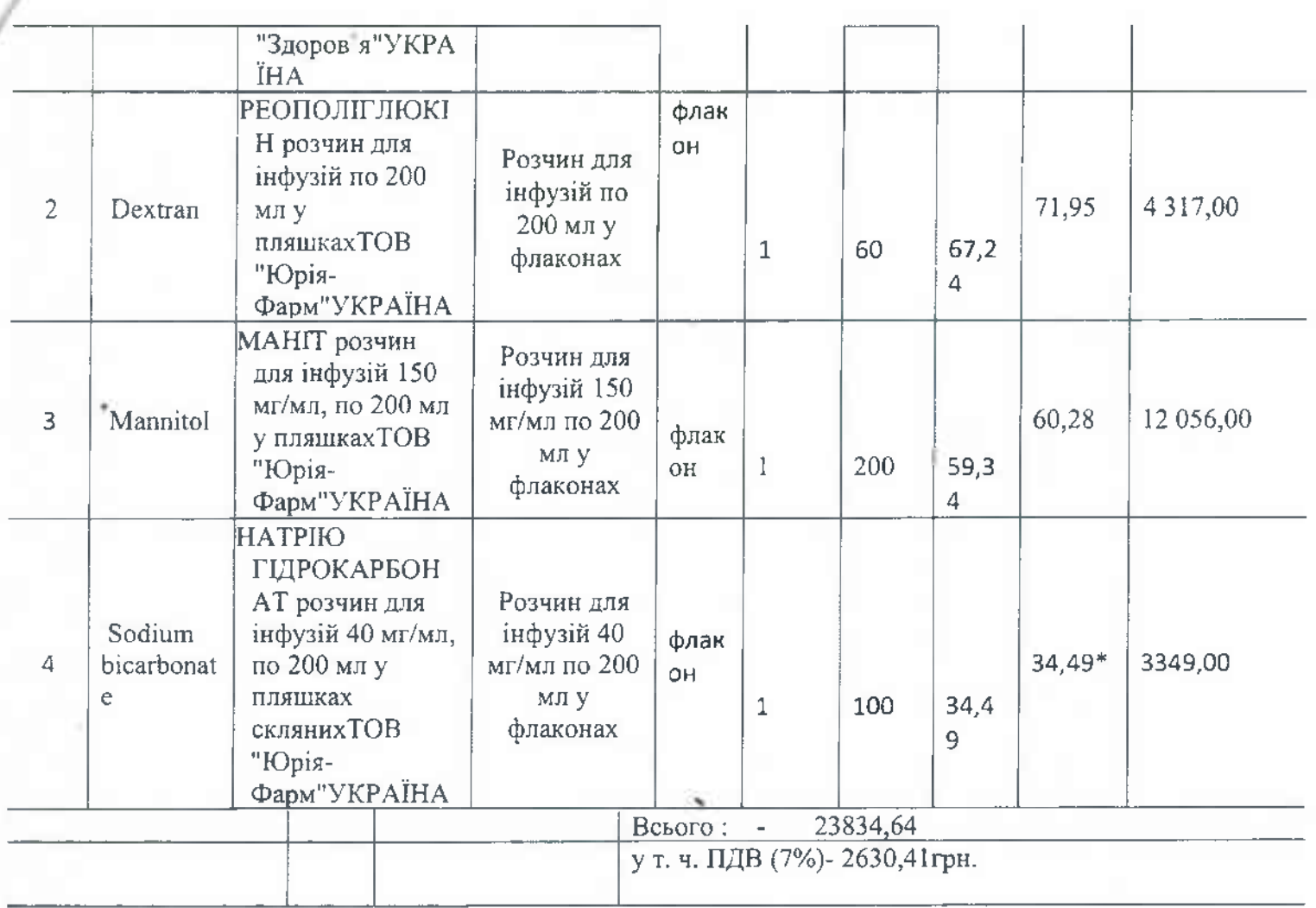

Всі інші положення договору зі змінами та доповненнями, в які не було  $2.$ внесено зміни даною додатковою угодою, залишаються незмінними.

Ця Угода складена в двох примірниках по одному для кожної Сторони і 3. набуває чинності з моменту підписання її Сторонами і діє протягом терміну дії Договору. ЮРИДИЧНІ ТА БАНКІВСЬКІ РЕКВІЗИТИ СТОРІН

### Покупець

## КНП ММР «Міська лікарня № 4» 54005, м. Миколаїв, Миколаївська область, вул. Адмірала Макарова, 1 Код ЄДРПОУ 01998408 ІПН: 019984014031 P/p UA253052990000026005001701061 АТ КБ «Приватбанк» Р/р UA533204780000026007924877693 в ПАТ АБ «Укргазбанк» Телефон (0512) 47-09-28; Email:gorbol4@ukr.net

# В.о. курінника

h M ii

Лариса ДЕРГУНОВА

### Продавець

ТОВ «ЛОЙЧ-ФАРМ» Юридична адреса 02002, м. Київ, вул. Є. Сверстюка, буд. 21, примішення №506 Код ЄДРПОУ 40581739 Св-во платника ПДВ № 2226534500302 ІПН 405817326597 UA 383390720000026006053324001 B AT «РВС БАНК» в м.Києві МФО 339072 Поштова адреса м. Київ, ВПЗ 01015 а/с 39 (для ТОВ «ДОЙЧ-ФАРМ») Телефон 0939111103, 0509111103, 0679111101 c - mail: xakaz@deutsch pharm.com Генерильн лиректо ПО.ГУЗАР

по договору від №63 від 19.06.2023 року

м. Миколаїв

 $2023$  poky

Ми, що поставили свої підписи, Товариство з обмеженою відповідальністю "ЛОЙЧ-ФАРМ" в особі Генерального директора Гузара Павла Олександровича що діє на підставі Статуту, з однієї сторони, надалі по тексту - Продавець та Покупець некомірційне підприємство Миколаївської міської ради " Міська :Комунальне лікарня№ 4" в особі в.о. керівника Дергунової Лариси Юріївни, що діє на підставі Статуту та наказу УОЗ ММР №38-к від 11.02.2022р, з іншого боку, керуючись Законом України «Про публічні закупівлі» від 25.12.2015 року №922-VIII (із змінами та доповнениями) з урахуванням Постанови Кабінету Міністрів України від 12.10.2022 № 1178, уклали Додаткову угоду, якою домовились внести зміни до Договору №63від 19.06.2023 року про наступне:

Згілно п.п 1 п. 19 Особливостей сторони погодили зменшити суму договору ī. на 52126.24грн. (пятьлесят дві тисячі сто двадцять шість гривень 24 коп.) та внести зміни в п. 3.1 Договору та Специфікацію (Додаток 1) таким чином

А) п. 3.1. Договору викласти наступній редакції "Ціна цього договору становить 23834,64 грн.( двадцять три тисячі вісімсот тридцять чотири гривні 64 копійок) у т.ч. ПДВ за ставкою 7% (підстава ЗУ «Про внесення змін до розділу XX "Перехідні положення" Податкового кодексу України щодо ставок акцизного податку на період лії правового режиму воєнного, надзвичайного стану» від 21 вересня 2022 року № 2618-IX) ПДВ за ставкою 7% - 2630,41грн."

Б) Специфікацію до Договору викласти в наступному вигляді:

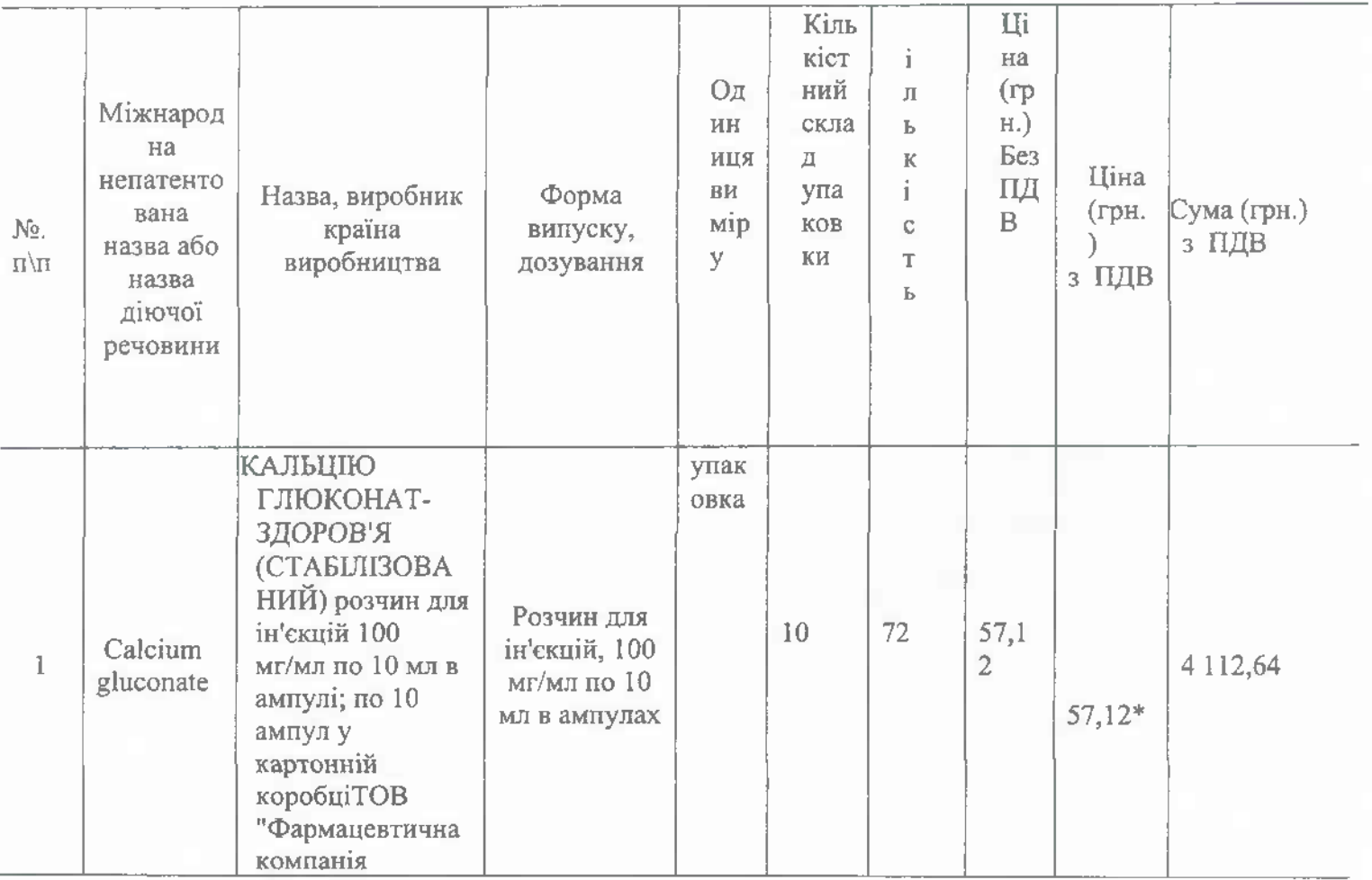

### **СПЕНИФІКАШЯ**